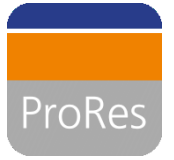

## **ProRes – integriertes Projekt- und Ressourcenmanagement**

# Vorstellung Ressourcenmanagement in der DZ BANK beim Clarity-DACH Usergroup Treffen

Darmstadt, 05.November 2014 Alexander Stoytchkov

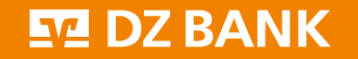

## **Die Neuausrichtung des Projektportfolio-Managements in 2011 bildete die Grundlage zur Weiterentwicklung der Projektorganisation der DZ BANK**

### **Status Quo im Ressourcenmanagement 2011**

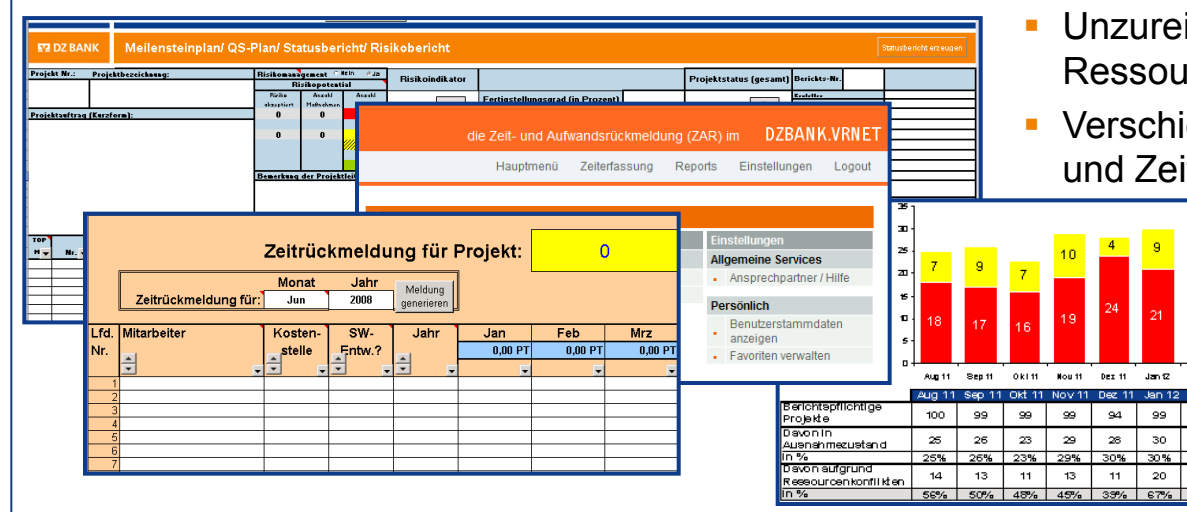

- ichende Integration von Projektplanung und **ircenplanung**
- edene Werkzeuge zu Planung, Verwaltung itrückmeldung von Projektressourcen
	- Hoher Anteil (ca. 2/3) aller Ausnahmeberichte aufgrund von Ressourcenkonflikten

- Verbesserte Projektportfolioplanung durch frühzeitige Erkenntnisse, welche Projekte vor dem Hintergrund der Ressourcenverfügbarkeit durchgeführt werden
- Verbesserte Projektdurchführung durch frühes Erkennen von Ressourcenkonflikten, welche durch geeignete Entscheidungen gelöst werden können

### **Ziele ProRes Auftrag ProRes**

- Konzeption des Ressourcenmanagements und Identifikation von Rahmenbedingungen zur Etablierung eines Ressourcenmanagements
- Auswahl einer geeigneten Toolunterstützung für ein integriertes Projekt- und Ressourcenmanagements
- **Erstellung einer Umsetzungsplanung**

## **Ressourcenmanagement ist der effektive Einsatz der Mitarbeiterkapazitäten unter Berücksichtigung der Vielzahl möglicher Aufgaben**

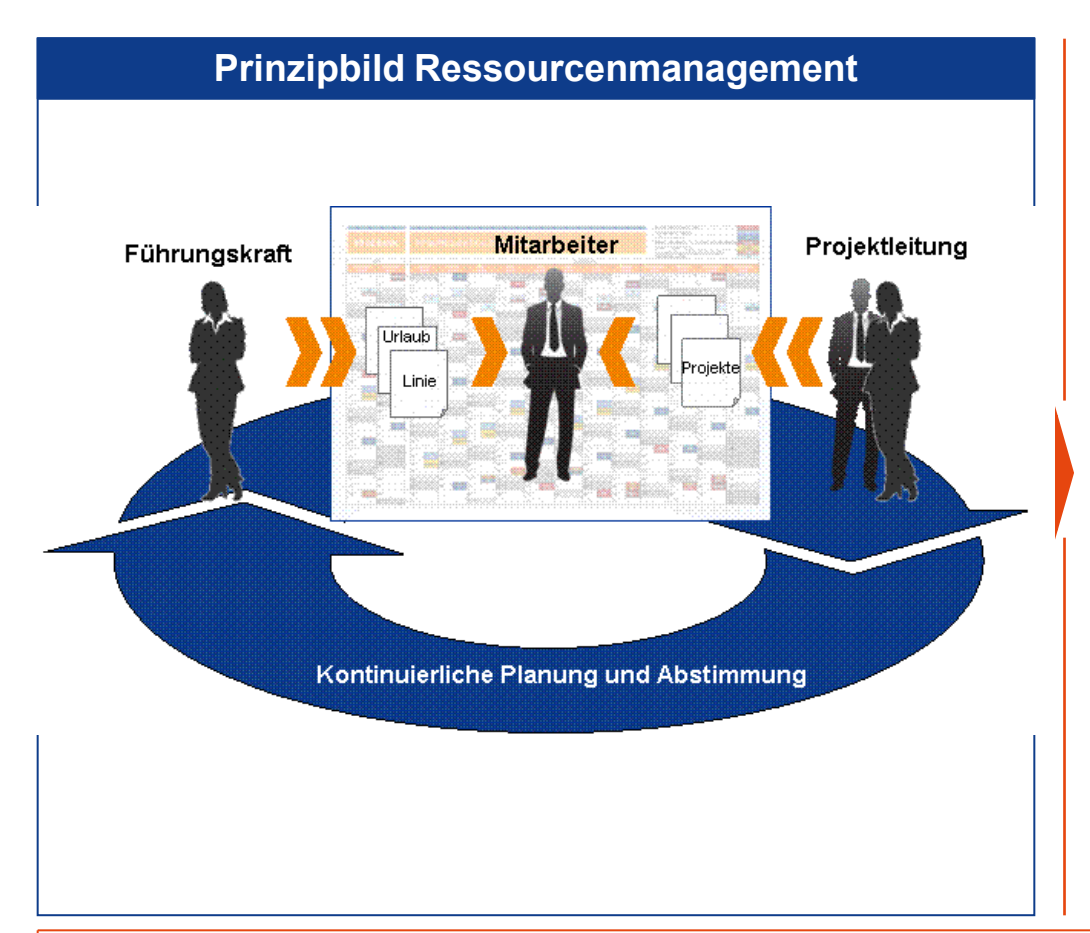

### **Komplexitätstreiber Ressourcenmanagement**

Ressourcenmanagement…

- …aggregiert Informationen aus einer Vielzahl von Quellen
- …setzt gute Informationsqualität über geplanten Einsatz der Mitarbeiter voraus
- …muss Interessenkonflikte aufzeigen können
- …muss schnell auf die Dynamik in der Projektorganisation reagieren können
- …hat eine bankweite Relevanz und setzt breite Akzeptanz voraus
- … setzt Entscheidungsprozesse auf allen Management-Ebenen voraus

**Eine gute Ressourcenplanung bildet die Grundlage für eine vorausschauende Ressourcensteuerung, um absehbare Ressourcenkonflikte frühzeitig auflösen zu können.**

## **Übersicht des Linienressourcenmanagements**

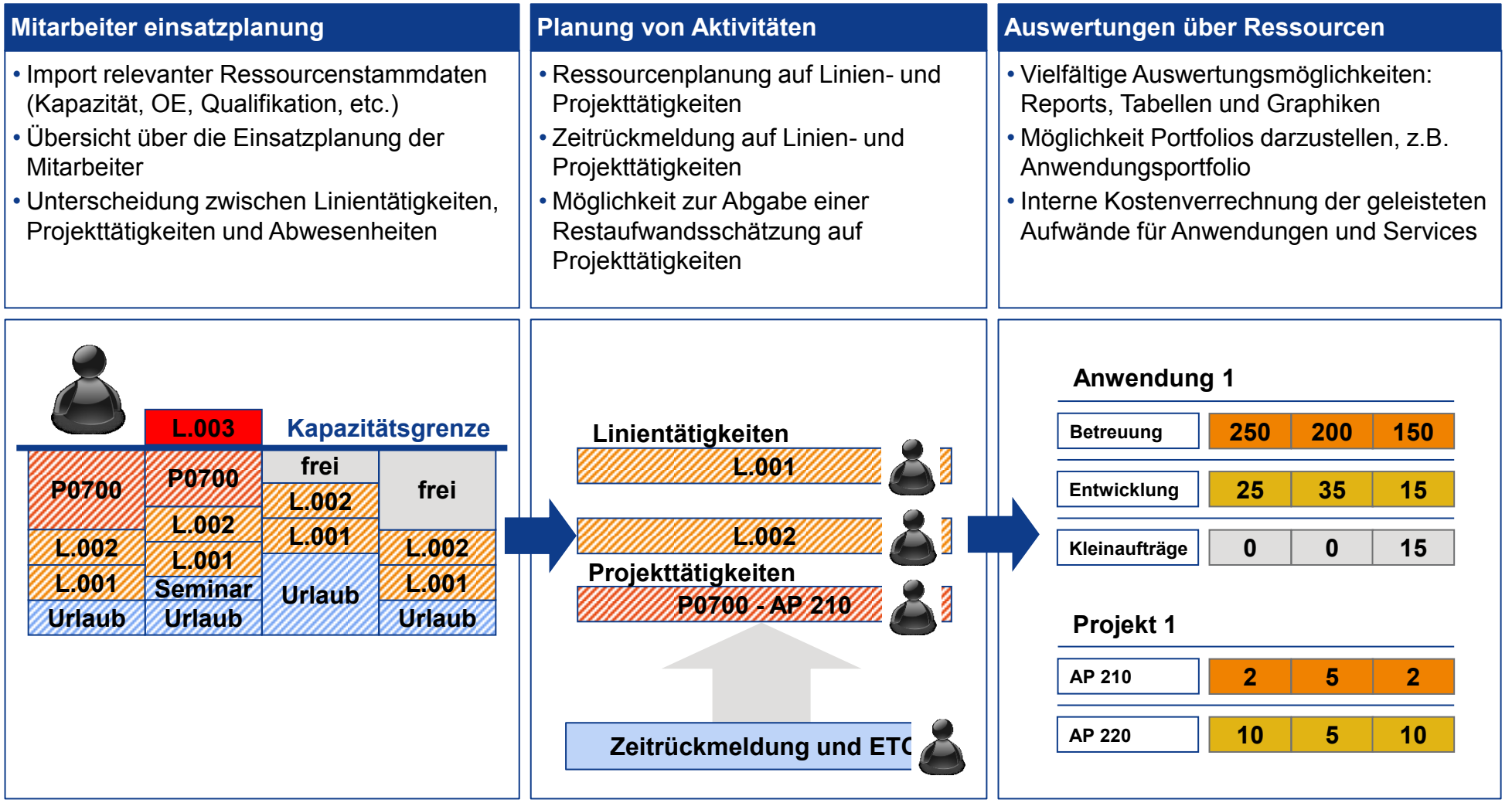

### **ET DZ BANK**

## **Übersicht des Projektes mit seinen Planungskomponenten**

- Tabellarische Übersicht über die geplanten Ressourcen im Projekt
- Ressourcenstammtaten verfügbar
- Planungsdaten (Tagessatz bei Externen, Rolle im Projekt) können gepflegt werden
- Abstimmung mit der Linie über Clarity

### Reiter "Ressourcenabstimmung" **Reiter "Ressourcenplanung" und "Aufgaben" Reiter "Finanzpläne"**

- Vorgangsorientierter Projektplan
- Möglichkeit auf den Vorgängen Ressourcen und Kosten zu pflegen
- Reports basieren auf "eingefrorenen" Stand

- Automatische Erzeugung eines **Kostenplans**
- Möglichkeit sich den Kostenplan in einen genehmigten Budgetplan genehmigen zu lassen

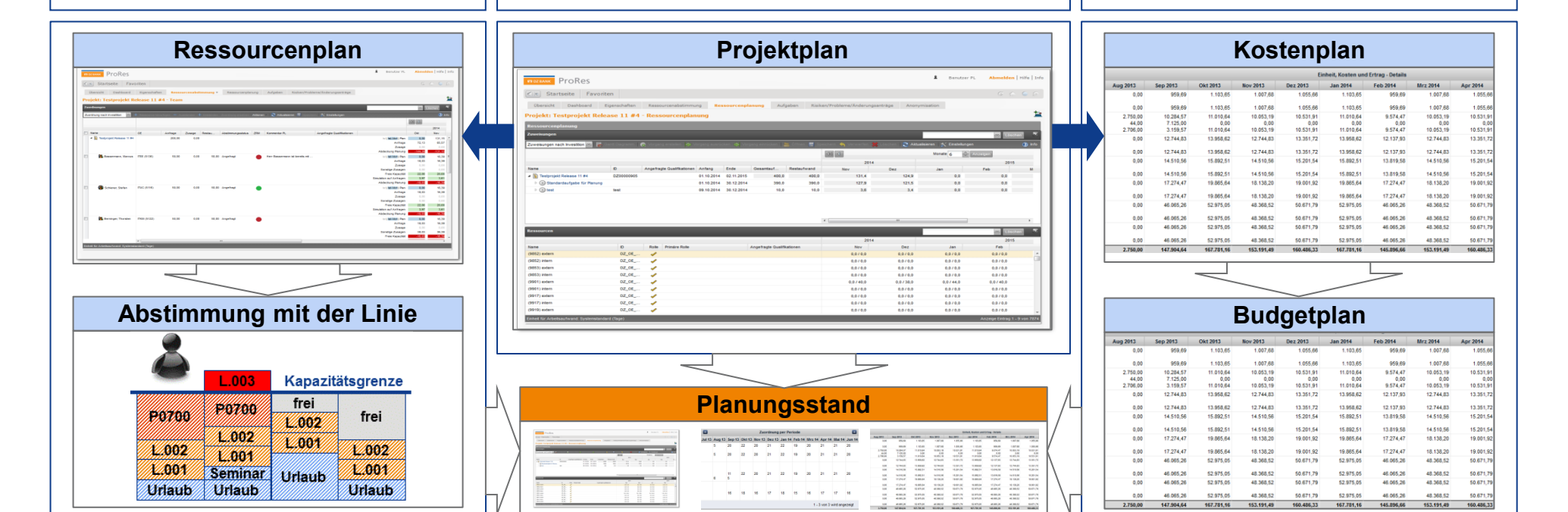

**EM DZ BANK** 

## **Fachprozess der Ressourcenabstimmung in ProRes**

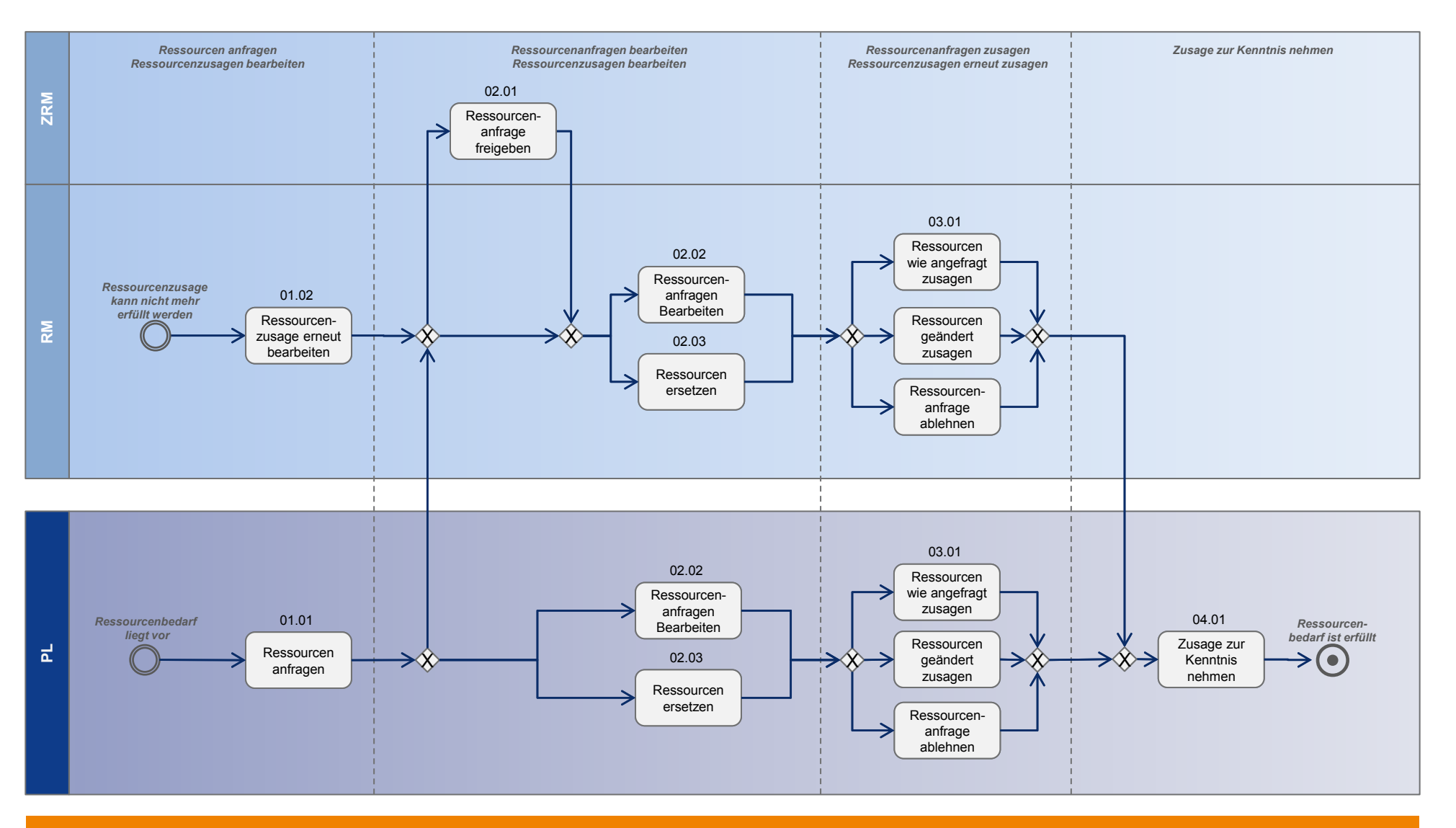

### $\Pi$  DZ BANK

ProRes , Seite 7

### **Projektmanagement - Navigationsseite im Projekt**

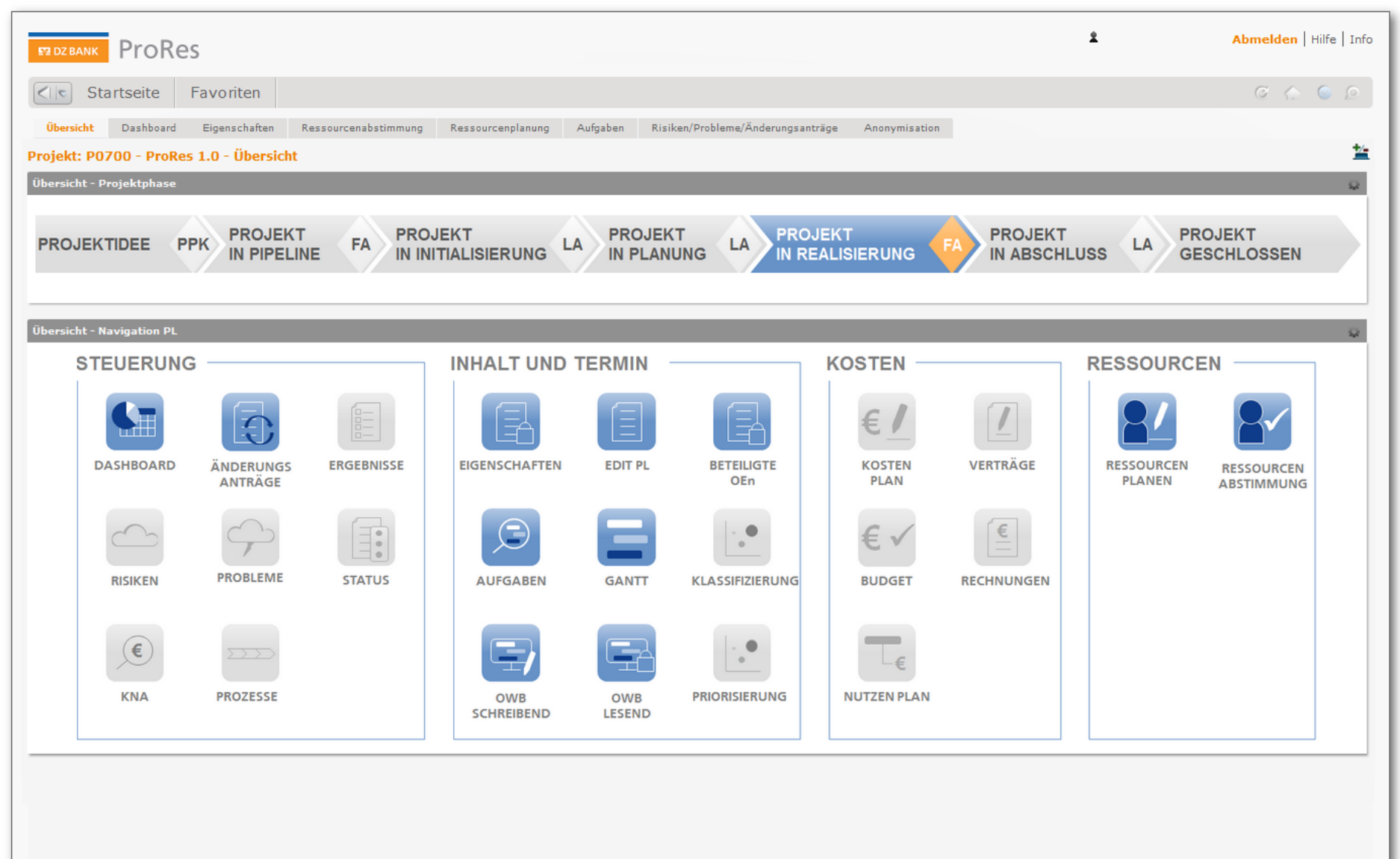

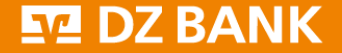

ProRes , Seite 8

**Projektportfoliomanagement - Navigationsseite im Projekt**

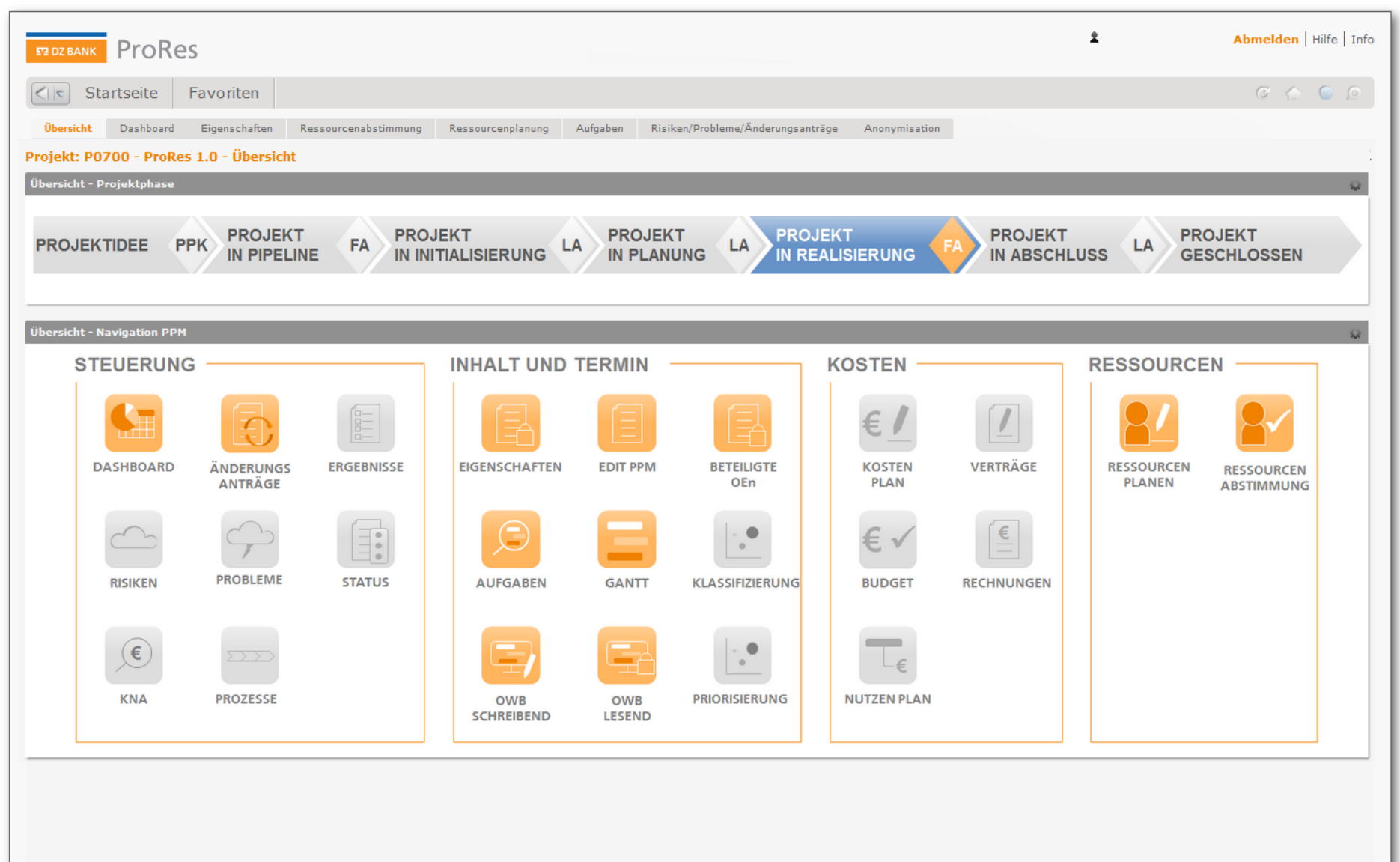

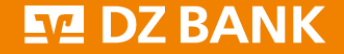

### **Projektmanagement - Ressourcenplanung im Projekt (itd Assignment Editor)**

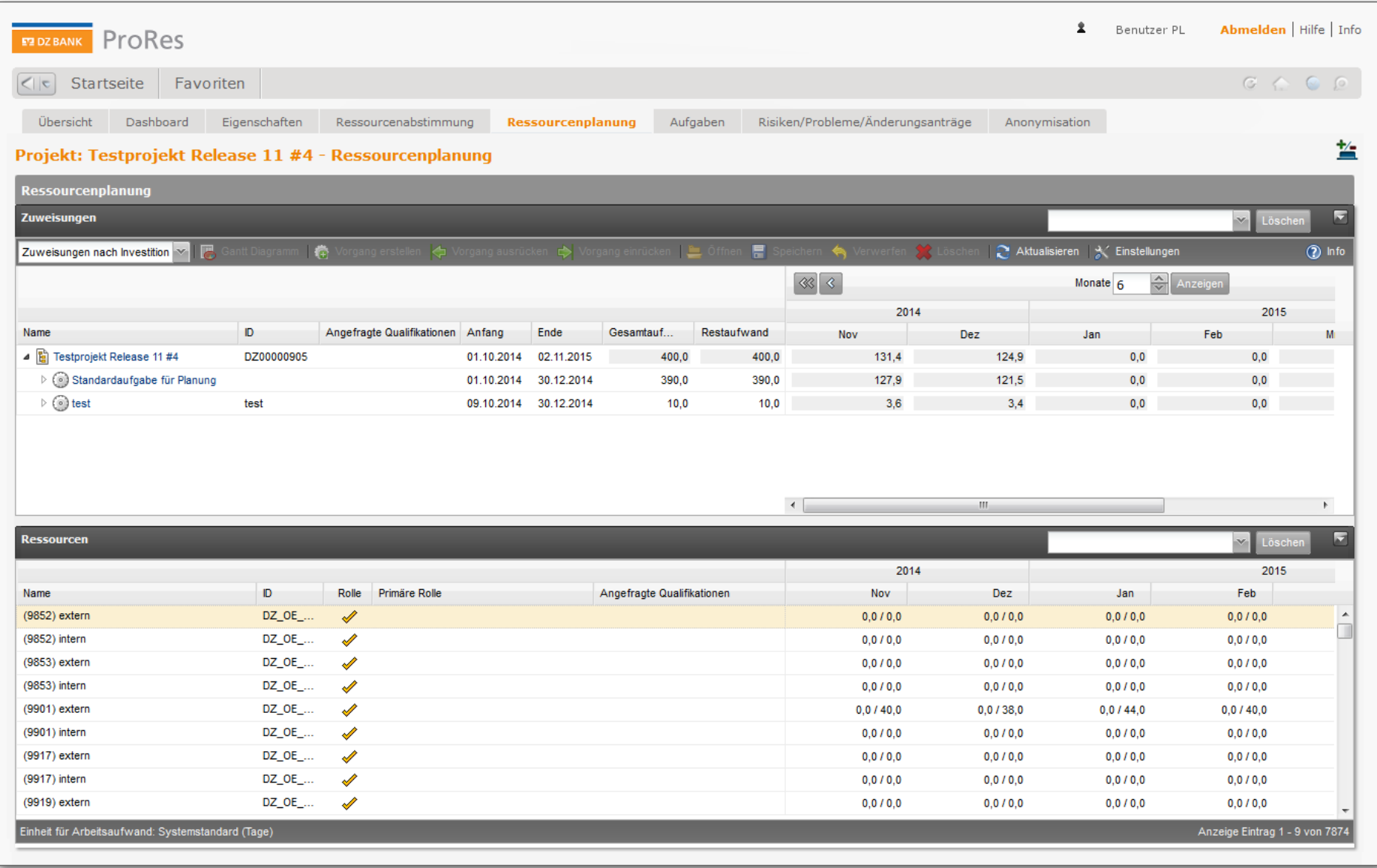

## **ET DZ BANK**

### **Projektmanagement - Ressourcenabstimmung im Projekt (itd Allocation Editor)**

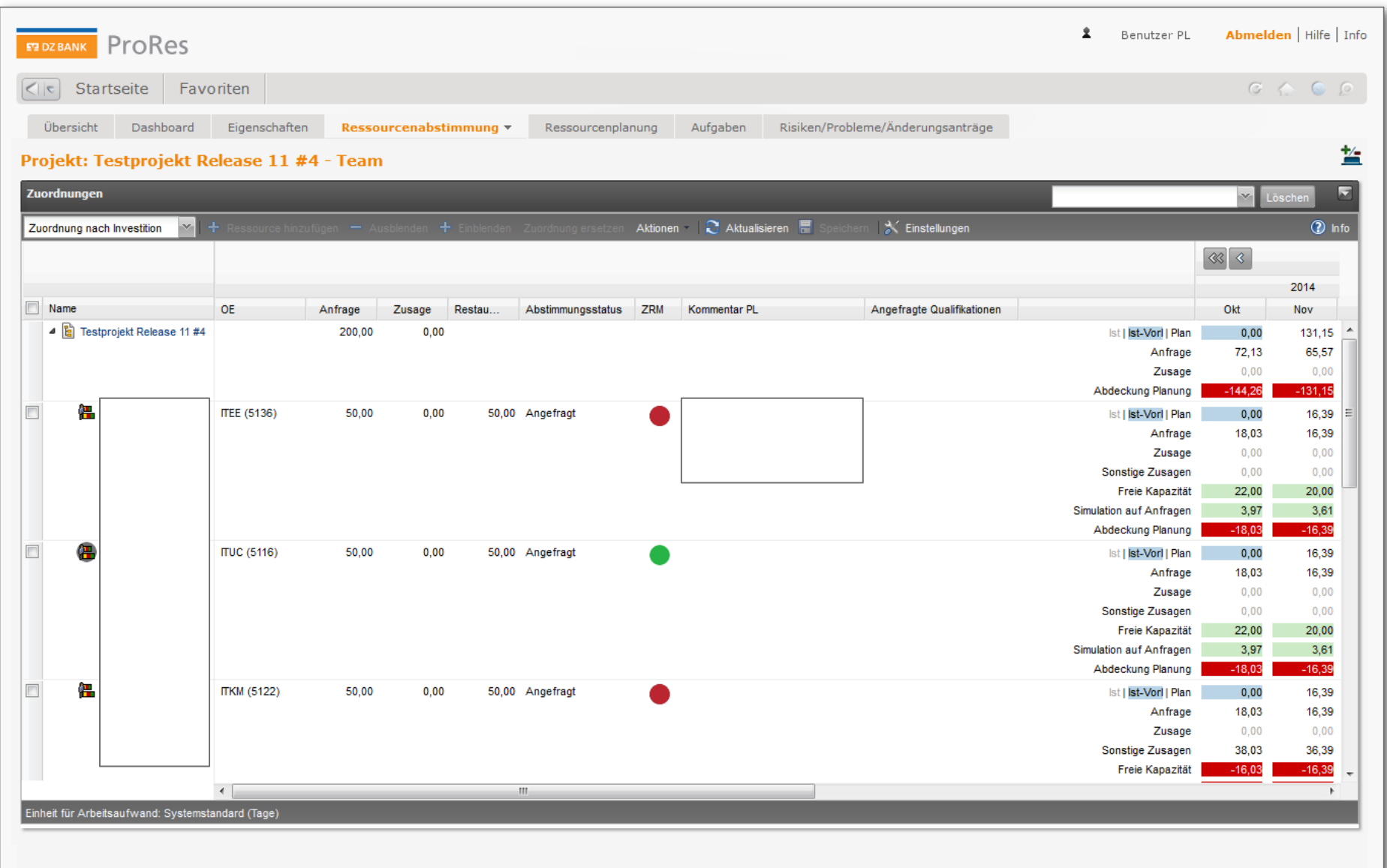

ProRes , Seite 11

**Ressourcenmanager (Linie) – Navigationsportlet auf der Startseite**

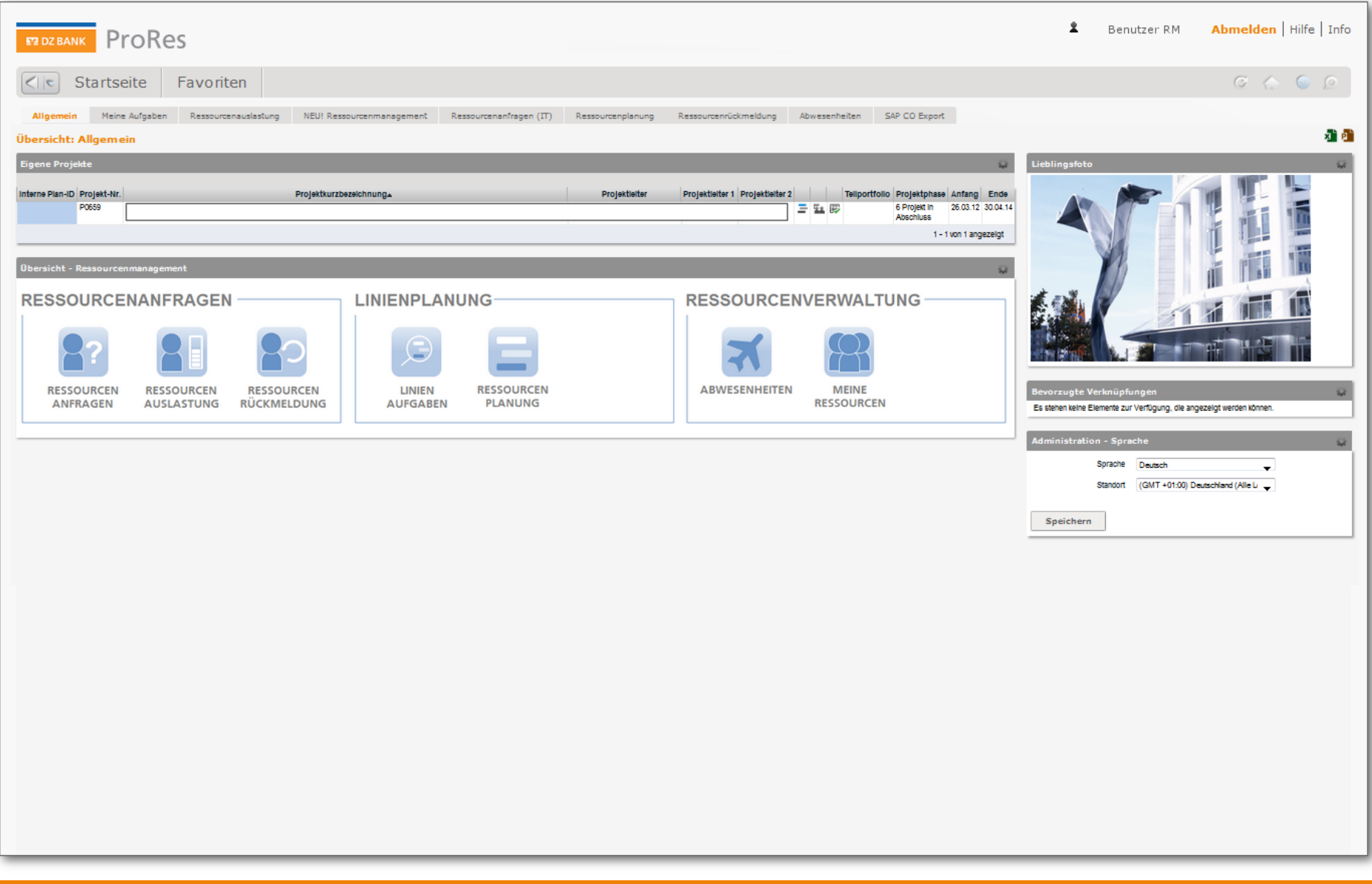

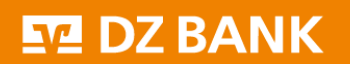

**Projektmanagement - Navigationsseite im Projekt**

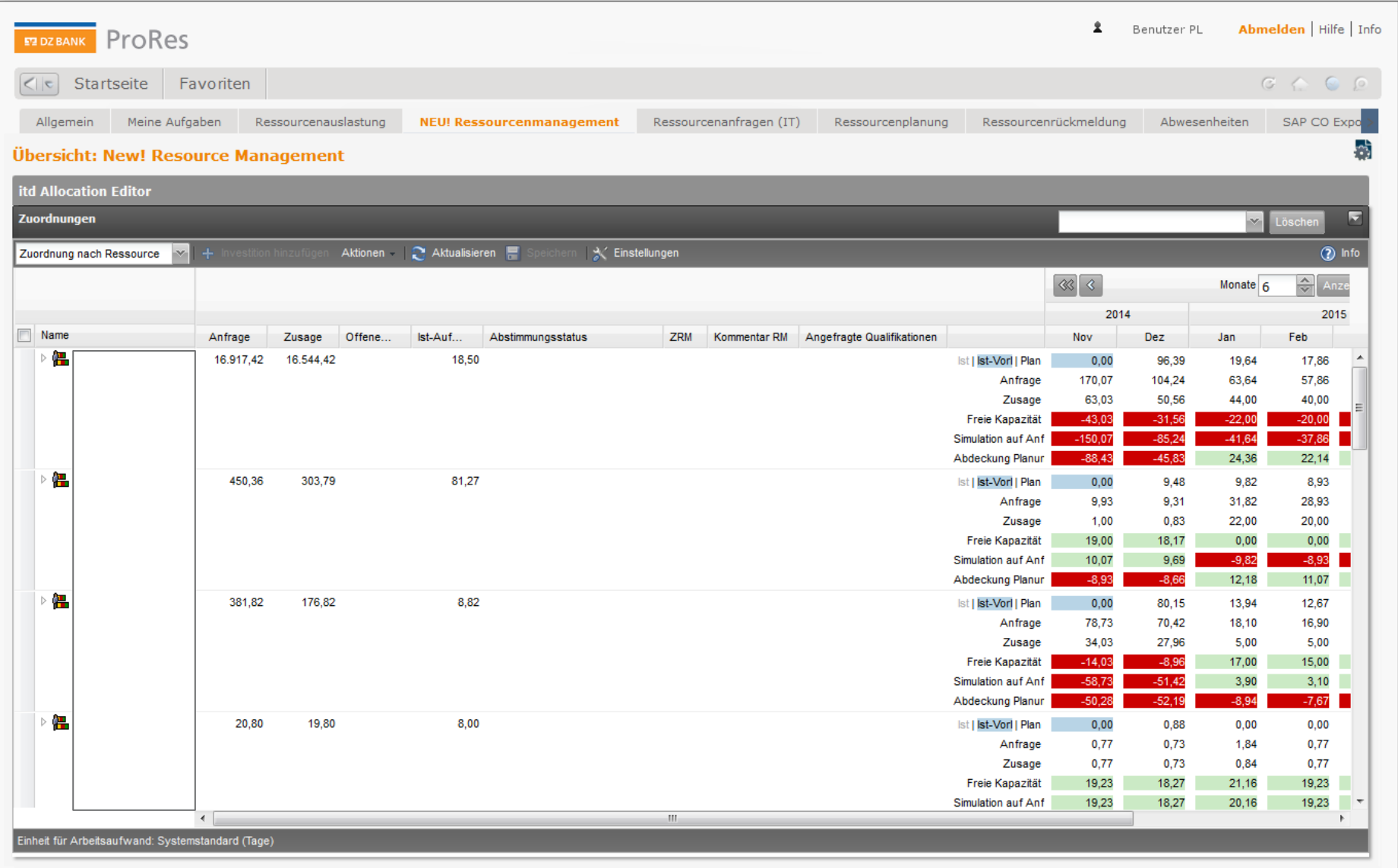